# **Free Lie Algebras Routines**

# Lazy Evaluation Version

Pensieve header: A free-Lie calculator, lazy evaluation version.

# Global Definitions

**\$LieSeriesShowDegree = 3; \$LieSeriesCompareDegree = 3;**

#### NonCommutativeMultiply

```
Unprotect[NonCommutativeMultiply];
x_ ** 0 = 0; 0 ** y_ = 0;
(c_+ * x_+ A W) * * y_+ := Expand[c (x * * y)],x_{-} ** (c_{-} * y_{-}AW) := Expand[c (x * * y)];x_Plus ** y_ := (H**Y) & /@ x;
x_** y_Plus := (X**# 1) & \neq y;
AW[w1_String] ** AW[w2_String] := AW[w1 \times w2];
```
#### Words and Lyndon Words

A Lyndon word is a word lexicographically smaller than all of its proper right factors; see [http://katlas.math.toronto.e](http://katlas.math.toronto.edu/drorbn/AcademicPensieve/Projects/FreeLie/index.html)[du/drorbn/AcademicPensieve/Projects/FreeLie/index.html](http://katlas.math.toronto.edu/drorbn/AcademicPensieve/Projects/FreeLie/index.html)

```
LyndonQ[AW[w_String]] := And @Q ({OrderedQ}[\{w, \ \# \}] \ \& \ \texttt{/@Table[StringDrop}[w, \ i] \ , \ \{i, \ 1, \ \text{StringLength}[w] \ -1 \}]L;
AllWords@0, _ListD = 8AW@""D<;
AllWords@n_ ; n > 0, ab_ListD := AllWords@n, abD = AW  Flatten@Outer@
        StringJoin@ð1, ð2D &,
       First /@ AllWords[n-1, ab],
       ab
      DD;
AllLyndonWords@n_Integer, ab_ListD := LW  Select@AllWords@n, abD, LyndonQD;
AllLyndonWords[{n}], ab_List] := Join@@Table[AllLyndonWords[k, ab], {k, n}];
LyndonFactorization[LU(w_{\text{S}}|W_{\text{in}})] /; StringLength[w] == 1] := LW[w];LyndonFactorization[LM[w_String] /; StringLength[w] > 1]: Module[
    8rf<,
    \mathbf{rf} = \text{First}[\text{Sort}[\text{Table}[\text{StringDrop}[w, i], {i, 1, StringLength[w] - 1}]]];LW /@ {StringDrop[w, -StringLength[rf]], rf}
  D;
LW[s_Symbol] := LW[ToString[s]];
LW[LW[w_]] := LW[w];
LW /: LW[x_  \leq LW[y_ := OrderedQ[{x, y}];
LW /: x LW \ge y LW := y \le x;
LM /: x\_LM > y\_LM := ! (x \le y);
LM /: x\_LM < y\_LM := ! (y \le x);
\text{Format}[\text{LW}[w_)], \text{StandardForm} := \text{Defer}[\langle w \rangle];
\langle w \rangle : = LW[w];LW<sup>[is_Integer]</sup> := LW[
    \texttt{StringJoin@@ (StringTake["1234567890abcdefghi jklmnopqrstuwwzyz", {#}] & /@ {is})];}Deg[LM[x]] := StringLength[x];
\{LyndonQ[AW@"abba"\}, LyndonQ[AW@"ababb"]\}8False, True<
{allWords[3, { "1", "2"} } , AllLyndonWords[3, { "1", "2"} } }\{ \{ AW[111], AW[112], AW[121], AW[122], AW[211], AW[212], AW[221], AW[222]\},\}\{\langle 1\rangle, \langle 2\rangle, \langle 12\rangle, \langle 112\rangle, \langle 122\rangle\}\}Table@Length@AllLyndonWords@k, 8"1", "2"<DD, 8k, 10<D
{2, 1, 2, 3, 6, 9, 18, 30, 56, 99}Table[Length[AllLyndonWords[k, { "1", "2", "3" } ] ], { k, 10 } ]83, 3, 8, 18, 48, 116, 312, 810, 2184, 5880<
```

```
TreeForm[LU([121222"] / 2], W_LW \rightarrow LyndonFactorization[W] / 2, LW[W_1] \rightarrow w]
```
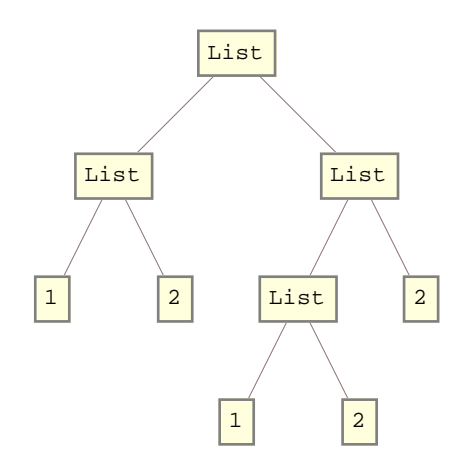

#### The Bracket for Lie Elements

```
b[0, 1] = 0; b[0, 0] = 0;b[c_+ * (x_+ A W | x_- B W), y_+] := Expend[c b[x, y]];b[x_1, c_2 * (y_1, x_2 + (y_2, x_1 + (y_2, y_2 + (y_2, y_2 + (y_2, y_2 + (y_2, y_2 + (y_2, y_2 + (y_2, y_2 + (y_2, y_2 + (y_2, y_2 + (y_2, y_2 + (y_2, y_2 + (y_2, y_2 + (y_2, y_2 + (y_2, y_2 + (y_2, y_2 + (y_2, y_2 + (y_2, y_2 + (y_2, y_2 + (y_2, y_2 + (y_2, y_2 + (y_2, y_2 + (y_2, y_2 + (y_2b[x_P]us, y_] := b[#, y] & /@ x;
b[x_1, y_1] := b[x, \#] & \emptyset y;
b@w_AW, z_AWD := w ** z - z ** w;
b[w_LW, z_LW] := LWBracket[w, z];
ad[x_{-}](y_{-}) := b[x, y];
LWBracket[ w_LbW, z_LbW ] := Which[w === z, 0,
      z \lt w, Expand [-b[z, w]],Deg[w] = 1, LW[First[w] \Leftrightarrow First[z]],
      True, Module[{x, y},{x, y} = LyndonFactorization[w];
       \mathbf{If}\mathbf{y} \geq \mathbf{z},
         LW[First[w] <> First[z]],
          LWBracket[w, z] = b[x, LWBracket[y, z]] + b[LWBracket[x, z], y]
        D
      D
    D;
b[LW['112"], LW["122"]]
\langle 112122\rangle + \langle 112212\rangle\text{Outer}[b, \text{ AllLyndonWords}[\{3\}, \{11\}, \{12\}].AllLyndonWords [{3}, {"1", "2"}]] // MatrixForm
         0 \langle 12 \rangle \langle 112 \rangle \langle 1112 \rangle \langle 1122 \rangle-\langle 12\rangle 0 -\langle 122\rangle -\langle 1122\rangle -\langle 1222\rangle- \langle 112 \rangle \langle 122 \rangle 0 - \langle 11212 \rangle \langle 12122 \rangle<br>-\langle 1112 \rangle \langle 1122 \rangle \langle 11212 \rangle 0 \langle 112122 \rangle + \langle 112212 \rangle- \langle 1112\rangle \quad \langle 1122\rangle \quad \langle 11212\rangle 0 \langle 112122\rangle +<br>- \langle 1122\rangle \quad \langle 1222\rangle - \langle 12122\rangle - \langle 112122\rangle - \langle 112212\rangle 0
```
 $- \langle 1122\rangle$   $\langle 1222\rangle$   $- \langle 12122\rangle$   $- \langle 112122\rangle - \langle 112212\rangle$ 

```
\text{Union}[\text{Flatten}[\text{Outer}[(b[\texttt{#1, #2]+b[\texttt{#2, #1}])\&\},AllLyndonWords[6], {11", 12"}, AllLyndonWords[6], {11", 20"}DD
{0}Outer [(b[#1, b[#2, #3]] + b[#2, b[#3, #1]] + b[#3, b[#1, #2]]) &,
   AllLyndonWords@85<, 8"1", "2"<D,
   AllLyndonWords@85<, 8"1", "2"<D, AllLyndonWords@85<, 8"1", "2"<D
  D  Flatten 
 Union
\{0\}
```
#### **LieSeries**

```
LieSeries[ser_Symb0][e_    :    :    ser[e];
Format@LieSeries@s_SymbolD, StandardFormD :=
  LS  Table@s@dD, 8d, $LieSeriesShowDegree<D;
MakeLieSeries@s_LieSeriesD := s;
MakeLieSeries@expr_D :=
  MakeLieSeries@exprD = MakeLieSeries@Unique@MakeLieSeriesD, exprD;
MakeLieSeries@ser_Symbol, expr_D := H
   ser[] = Hold[MakeLieseries[ser, expr]];ser[d_1] := ser[d] = expr . w_1 . w_2 Deg[w] \neq d \rightarrow 0;LieSeries[ser]L;
s1_LieSeries º s2_LieSeries :=
  And @@ ((s1[1] = s2[1]) & \& /@ \text{Range}[\text{SlicesCompareDegree}]);
Print  8ts1 = X"1122"\  MakeLieSeries, ts1@D, ts1  Range@6D<;
LS[0, 0, 0]Hold[MakeLieSeries[MakeLieSeries$554, (1122)]]
\{0, 0, 0, \langle 1122\rangle, 0, 0\}b@s1_LieSeries, s2_LieSeriesD := b@s1, s2D = Module@8ser<,
     ser = Unique[b];
    ser[] = Hold[b[s1, s2]];ser[d_Integer] := ser[d] = Sum[b@s1@kD, s2@d - kDD,
        8k, 1, d - 1<
       D;
    LieSeries[ser]D;
b[s_LieSeries, y_] := b[s, MakeLieSeries[y]];
b[x_, s_LieSeries] := b[MakeLieseries[x], s];
\{ts2 = \langle "122"\rangle + \langle "11122"\rangle / / \text{MakeLieSeries} ts3 = b[ts1, ts2], ts3[], ts3 / @ Range[10]\}{LieSeries [MakeLieSeries$545], LieSeries [b$547],
 Hold[b[LieSeries[MakeLieSeries$543], LieSeries[MakeLieSeries$545]]],
 \{0, 0, 0, 0, 0, 0, \langle 1122122\rangle, 0, -\langle 111221122\rangle, 0\}
```

```
LieSeries /: EulerE[s_LieSeries] := Module[{ser},ser = Unique[EulerE];ser[] = Hold[EulerE[s]];ser[d_Integer] := ser[d] = Expand[d*s[d]];LieSeries<sup>[ser]</sup>
   D;
{t}s4 = EulerE[ts3], ts4[], ts4 /@ Range[10]}
{LieSeries[EulerE$554], Hold[EulerE[LieSeries[b$547]]],
 \{0, 0, 0, 0, 0, 0, 7 \langle 1122122\rangle, 0, -9 \langle 111221122\rangle, 0\}adPower[0, x_LieSeries][\psi_LieSeries] := adPower[0, x][\psi] = Module[{ser},
     ser = Unique[adPower];
      ser[] = Hold[adPower[0, x][\psi]];
      ser[d_Integer] := ser[d] = \psi[d];LieSeries[ser]D;
adPower[n_Integer, x_LieSeries][\psi_LieSeries] := adPower[n, x][\psi] = Module[{ser},
      ser = Unique[adPower];
      ser[] = Hold[adPower[n, x][\psi]];ser[d_Integer] := ser[d] = b[x, adPower[n-1, x][\psi]][d];LieSeries[ser]D;
adSeries[f_, x_LieSeries][\psi_LieSeries] := adSeries[f, x][\psi] = Module[{ser},
      ser = Unique@adSeriesD;
      ser[] = Hold[adseries[f, x][\psi]];ser[d_Integer] := ser[d] = Module[{c}],Example 2c = SeriesCoefficient@f, 8ad, 0, k<D;
             \mathbf{If}[c = 0, 0, c * adPower[k, x][\psi][d]],
             8k, 0, d - 1<
            DD
         D;
     LieSeries[ser]D;
adSeries[f_, x_][\psi_]:= adSeries[f, MakeLieSeries[x]][MakeLieSeries[\psi]];Ad[x_1] := adSeries[E^A(-ad), x];8xs = MakeLieSeries@LW@"x"DD, ys = MakeLieSeries@LW@"y"DD,
 ts5 = adPower[0, xs][ys], ts5[], ts5 / @ Range[5]){LieSeries[MakeLieSeries$98], LieSeries[MakeLieSeries$99], LieSeries[adPower$101],
 Hold[adPower[0, LieSeries[MakeLieSeries$98]][LieSeries[MakeLieSeries$99]]],
 \{\langle y\rangle, 0, 0, 0, 0}}
adPower<sup>[3, xs][ys] /@ Range<sup>[5]</sup></sup>
\{0, 0, 0, \langle x x x y \rangle, 0\}{adSeries[E^(-ad), xs][ys] /@ Range[5], adSeries[E^(-ad), ys][xs] /@ Range[5]}
\left\{\left\{\left\langle y\right\rangle ,\ -\left\langle xy\right\rangle ,\ \frac{\left\langle xxy\right\rangle }{2}\right\}\frac{xy}{2}, -\frac{\langle xxxy\rangle}{6}\frac{\langle xxy \rangle}{6}, \frac{\langle xxxxy \rangle}{24}\overrightarrow{\mathrm{24}}\, \Big\} , \Big\{ \langle x\rangle\, , \; \langle xy\rangle\, , \; \frac{\langle xyy\rangle}{2}\frac{\langle xyy \rangle}{2}, \frac{\langle xyyy \rangle}{6}\frac{\langle xy \gamma y \rangle}{6}, \frac{\langle xy \gamma y \gamma \rangle}{24}\frac{1}{24}
```

```
Ad [xs] [ys] [5]
```
 $\langle$  xxxxy $\rangle$ 24

 $Ad [xs] [ys]$ 

```
Hold\big[\texttt{adSeries}\big[\texttt{e}^{-\texttt{ad}}, LieSeries[\texttt{MakeLies} \$98]\big]\big[\texttt{LieSeries}\big[\texttt{MakeLies} \$99]\big]\big]
```
# **LieMorphism**

```
LieMorphism[mor_{}] [es_{]}'</math> : = <math>mor[es]</math>;LieMorphism@rules_ListD :=
   Liemorphism[rules] = LieMorphism[Uniform], rule[] rules
LieMorphism[mor_Symbol, rules_List] := (
    mor [] = Hold [LieMorphism [mor, rules]];
    (mor[w_LW] /; Deg[w] = 1) := (mor[w] = MakeLieSeries[w /. rules]);mor@w_LWD := Hmor@wD = b  Hmor  LyndonFactorization@wDLL;
    mor[s_{{\text{L}}} LieSeries] := mor[s] = Module[{ser},ser = Unique [LieMorphismOnLieSeries];
        ser[] = Hold[mor[s]];ser@d_D := ser@dD = Sum@
            mor[s[k]][d],
             8k, 1, d<
           D;
        LieSeries[ser]D;
    m \times p \times p [expr<sub>1</sub>] [d_1] := Expand [expr /. w<sub>LW</sub> \rightarrow m \times p [w] [d]];
    Liemorphism [mor]L;
{lm1 = LieMorphism[{LW["x"] \rightarrow Ad[LW["y"]][LW["x"]]]}, lm1[],
 \verb+lml[LW['y"]],\verb+lml[LW['x"]],\verb+lml[LW['x"]][4],\verb+lml[<"<br/>xxy")],\verb+lml[<"<br/>xxy")][8]<
\{LieMorphism[LieMorphism$103],Hold[LieMorphism[LieMorphism$103, {\langle x \rangle \rightarrow LieSeries[adseries$102]]}],
  \langle y \rangle, LieSeries[adSeries$102], \frac{\langle x y y y \rangle}{6}\frac{1}{6},
  LieSeries[b$132], \frac{\langle xxyyyyyy\rangle}{120} + \frac{\langle xyxyyyyy\rangle}{30} + \frac{\langle xyxyxyyy\rangle}{34}120
                                            30
                                                               24
                                                                        >
```
# **StableApply**

```
StableApply@mor_LieMorphism, s_LieSeriesD := StableApply@mor, sD = Module@8ser<,
     ser = Unique[StableApply];
     ser[] = Hold[StableApply[mor, s]];ser[d_] := ser[d] = Nest[mor, s, d][d];(* \text{ser}[d_]: = \text{ser}[d] = \text{Module}[\{mm\},])mm =FixedPoint\lceil \text{mor}, \text{ } s, SameTest \rightarrow (#1[d] == #2[d] &mm[d]\ket{\cdot} *)
     LieSeries[ser]D;
```
#### **BCH**

```
BCHBase = Module[{bch},bch = Unique@"BCHBase"D;
        \text{bch}<sup>[]</sup> = \text{Hold}\text{BCHBase}];
        bch@1D = X"x"\ + X"y"\;
        \text{bch}[\text{d}_\text{I} \text{Integer}] := \text{bch}[\text{d}] = \text{Expand}[\text{Plus}]adSeries@E^H-adL, MakeLieSeries@X"y"\DD@MakeLieSeries@X"x"\DD@dD,
                       -adSeries[(1-E^(-ad)) / ad-1, LieSeries[bch]][EulerE[LieSeries[bch]]][d]
                    D  dD;
        LieSeries[bch]D;
BCH[x_, y_] := LieMorphism[{LW["x"] \rightarrow x, LW["y"] \rightarrow y}][BCHBase];
 8BCHBase, BCHBase@D, BCHBase@8D<
 \left\{\text{BCHBase3}\right\} \left\langle \text{x} \right\rangle + \left\langle \text{y} \right\rangle, \frac{\left\langle \text{xy} \right\rangle}{2}\frac{\langle xy \rangle}{2}, \frac{\langle xxy \rangle}{12}12
                                                                                     + \xrightarrow{\langle xyy\rangle}\frac{1}{12}, Hold[BCHBase],
    \frac{\langle \text{xxxxxxyy} \rangle}{\text{xxxxxyy}} - \frac{\langle \text{xxxxxxyxyy} \rangle}{\text{xxxxxyxyy}} + \frac{\langle \text{xxxxyxxy} \rangle}{\text{xxxxxyxyy}} - \frac{\langle \text{xxxxxyxyxy} \rangle}{\text{xxxxyyxyy}} + \frac{\langle \text{xxxxxyxyxy} \rangle}{\text{xxxxyyxyy}}60 480
                                       15 120
                                                                        10 080
                                                                                                         20 160
                                                                                                                                          20 160
                                                                                                                                                                                 2520
                                                                                                                                                                                                       +
       23 \langlexxxxyyyy\rangle120 960
                                          +
                                               \langlexxxyxxyy\rangle<br/>\langlexxxyxyxy\rangle4032
                                                                           -
                                                                                      10 080
                                                                                                             +
                                                                                                                 13\langlexxxyxyyy\rangle30 240
                                                                                                                                                    +
                                                                                                                                                               20 160
                                                                                                                                                                                     -
       \frac{\langle x x x y y y x y \rangle}{\underline{\hspace{1cm}}} - \frac{\langle x x x y y y y y \rangle}{\underline{\hspace{1cm}}} + \frac{\langle x x y x y x y y y \rangle}{\underline{\hspace{1cm}}} - \frac{\langle x x y x y y y y \rangle}{\underline{\hspace{1cm}}} - \frac{\langle x x y y x y y y \rangle}{\underline{\hspace{1cm}}} + \frac{\langle x x y y x y y y \rangle}{\underline{\hspace{1cm}}}3024
                                          10 080
                                                                             2520
                                                                                                              4032
                                                                                                                                                 10 080
                                                                                                                                                                                  60 480
                                                                                                                                                                                                        >
 \{ \texttt{LieSeries}[BCHBase3], \texttt{Hold}[BCHBase],
     \langlexxxxxxyy\rangle60 480
                                 -
                                     \langlexxxxxyxy\rangle15 120
                                                                  -
                                                                       \langle \text{xxxxxyyy}\rangle \quad \langle \text{xxxxyxxy}\rangle \quad \langle \text{xxxxyxyyy}\rangle \quad \langle \text{xxxxyyxy}\rangle10 080
                                                                                                   +
                                                                                                             20 160
                                                                                                                                    -
                                                                                                                                              20 160
                                                                                                                                                                     +
                                                                                                                                                                                 2520
                                                                                                                                                                                                       +
       \frac{23\left<\text{xxxxyyyy}\right>}{\text{xxxxyxxyy}}+\frac{\left<\text{xxxyxxyy}\right>}{\text{xxxxyxyy}}-\frac{\left<\text{xxxyxyxyy}\right>}{\text{xxxxyxyxyy}}+\frac{\left<\text{xxxyxyxyy}\right>}{\text{xxxxyxyxyy}}+\frac{\left<\text{xxxyxyxyy}\right>}{\text{xxxxyxyxyy}}120 960
                                                 4032
                                                                           -
                                                                                      10 080
                                                                                                             +
                                                                                                                           30 240
                                                                                                                                                    +
                                                                                                                                                               20 160
                                                                                                                                                                                     -
       \frac{\langle xxxyyyxy\rangle -
               3024
                                       \langlexxxyyyyy\rangle10 080
                                                                     +
                                                                        \langlexxyxyxyy\rangle2520
                                                                                                      \textit{~~}\displaystyle{\xrightarrow[\text{~}]{\text{~}}\displaystyle{\xrightarrow[\text{~}]{\text{~}}\displaystyle{\xrightarrow[\text{~}]{\text{~}}\displaystyle{\xrightarrow[\text{~}]{\text{~}}\displaystyle{\xrightarrow[\text{~}]{\text{~}}\displaystyle{\xrightarrow[\text{~}]{\text{~}}\displaystyle{\xrightarrow[\text{~}]{\text{~}}\displaystyle{\xrightarrow[\text{~}]{\text{~}}\displaystyle{\xrightarrow[\text{~}]{\text{~}}\displaystyle{\xrightarrow[\text{~}]{\text{~}}\displaystyle{\xrightarrow[\text{~}]{\text{~}}\displaystyle{\xrightarrow[\text{~}]{\text{~}}\displaystyle{\xrightarrow[\text{~}4032
                                                                                                                                                 10 080
                                                                                                                                                                              60 480
                                                                                                                                                                                                        >
\left\{\,\text{BCH}\left[\,\text{LW}\left[\,\text{``y''}\,\right]\,,\,\text{LW}\left[\,\text{``z''}\,\right]\,\right]\,,\,\text{BCH}\left[\,\text{LW}\left[\,\text{``y''}\,\right]\,,\,\text{LW}\left[\,\text{``z''}\,\right]\,\right]\,\right[\,6\,\right]\,\right\}\{LieSeries[LieMorphismOnLieSeries$101],
```
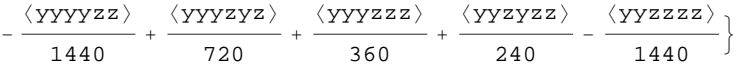

```
8
     t1 = BCH[LM["x"], BCH[LM["y"], LW["z"]],
     t2 = BCH[BCH[LM["x"], LW["y"], LW["z"],
     t1 = t2,
     \text{Table}[\text{t1}[d] = \text{t2}[d], \{d, 10\}]<  Timing
 \left\{7.987,\ \left\{\text{LS}\right[\left\langle \text{x}\right\rangle + \left\langle \text{y}\right\rangle + \left\langle \text{z}\right\rangle, \ \frac{\left\langle \text{xy}\right\rangle}{2}\right\}2
                                                                           +\frac{\langle xz\rangle}{\Box}2
                                                                                           +\frac{\langle yz\rangle}{\sqrt{2\pi}}\frac{1}{2},
         \langlexxy\rangle12
                       +\frac{\langle \text{xxz} \rangle}{\longrightarrow}12
                                         +\frac{\langle xyy\rangle}{\sqrt{2\pi}}12
                                                           +\frac{\langle xyz\rangle}{\sqrt{2}}3
                                                                             +\frac{\langle xzy\rangle}{\sqrt{2\pi}}6
                                                                                               +\frac{\langle xzz\rangle}{\Box}12
                                                                                                                 +\frac{\langle \gamma \gamma z \rangle}{\sqrt{2\pi}}12
                                                                                                                                   +\frac{\langle yzz\rangle}{\langle x+1\rangle}\left[\frac{1}{12}\right], LS\left(\langle x\rangle + \langle y\rangle + \langle z\rangle\right)\langle xy\rangle2
                     +\frac{\langle xz\rangle}{\Box}2
                                    +\frac{\langle yz\rangle}{\sqrt{2\pi}}\frac{\langle xy \rangle}{2}, \frac{\langle xxy \rangle}{12}12
                                                                     +\frac{\langle \text{xxz} \rangle}{\longrightarrow}12
                                                                                       + \xrightarrow{\langle xyy\rangle}12
                                                                                                         +\frac{\langle xyz\rangle}{\sqrt{2}}3
                                                                                                                           +\frac{\langle xzy\rangle}{\sqrt{2\pi}}6
                                                                                                                                             +\frac{\langle xzz\rangle}{\Box}12
                                                                                                                                                               +\xrightarrow{\left<\,YYZ\,\right>}\,12
                                                                                                                                                                                 +\frac{\langle yzz\rangle}{\sqrt{2\pi}}\frac{1}{12} ,
      LS \Big[\braket{x} + \braket{y} + \braket{z}, \frac{\braket{xy}}{2}2
                                                            +\frac{\langle xz\rangle}{\Box}2
                                                                           +\frac{\langle yz\rangle}{\sqrt{2\pi}}2
                                                                                          ,
            \langlexxy\rangle12
                          +\frac{\langle \text{xxz} \rangle}{\longrightarrow}12
                                            +\frac{\langle xyy\rangle}{\sqrt{2\pi}}12
                                                              +\frac{\langle xyz\rangle}{\sqrt{2}}3
                                                                                +\frac{\langle xzy\rangle}{\sqrt{2\pi}}6
                                                                                                  +\frac{\langle xzz\rangle}{\Box}12
                                                                                                                    +\xrightarrow{\left<\,YYZ\,\right>}\,12
                                                                                                                                      +\frac{\langle yzz\rangle}{\sqrt{2\pi}}\left[\frac{1}{12}\right] = \text{LS}\left(\langle x\rangle + \langle y\rangle + \langle z\rangle\right),\langle xy \rangle2
                       +\frac{\langle xz\rangle}{\Box}2
                                       +\frac{\langle yz\rangle}{\sqrt{2\pi}}\frac{\langle xy \rangle}{2}, \frac{\langle xxy \rangle}{12}12
                                                                        +\frac{\langle \text{XXZ} \rangle}{\longrightarrow}12
                                                                                          +\frac{\langle xyy\rangle}{\sqrt{2\pi}}12
                                                                                                            +\frac{\langle xyz\rangle}{\sqrt{2}}3
                                                                                                                              +\frac{\langle xzy\rangle}{\sqrt{2\pi}}6
                                                                                                                                                +\frac{\langle xzz\rangle}{\Box}12
                                                                                                                                                                  +\frac{\langle \gamma \gamma z \rangle}{\sqrt{2\pi}}12
                                                                                                                                                                                    +\frac{\langle yzz\rangle}{\langle x+1\rangle}\frac{1}{12},
      \{True, True, True, True, True, True, True, True, True, True, True, True\}L[W_L] /; Deg[W] = 1 := AW @QW;
 L [w_LW] := L<sub>[W]</sub> = b @@ (L /@ LyndonFactorization<sub>[W]</sub>);
L [s_LieSeries] := Prepend[L /@ (ASeries @@ s), 0];
L[expr_] := Expand[expr /. w_LW \rightarrow L[w]];
t1 = L[BCH[3]]ASeries \left[0, \text{ AW}[x] + \text{AW}[y], \frac{\text{AW}[xy]}{2}\right]2
                                                                             - \frac{\text{AW}\left[\,\mathbf{y}\mathbf{x}\,\right]}{}\frac{1}{2},
    \frac{AW[xxy]}{A W[xyx]} - \frac{AW[xyx]}{A W[xyy]} + \frac{AW[yxx]}{A W[yxx]} - \frac{AW[yyx]}{A W[yyx]}126
12
                                                                  - + \frac{12}{12} - -6
                                                                                                                            12\overline{\phantom{a}}ASeries : Expand@s_ASeriesD := Expand  s;
\blacksquare ASeries /: Plus[ss__ASeries] := Module<sup>[1]</sup>
        {1 = Min[Length / @ {ss}}]ASeries  Total@Take@List  ð, lD &  8ss<D
     D;
ASeries : c_ * s_ASeries := Expand@c * ðD &  s;
s1_ASeries ** s2_ASeries := Module@
        8d, k, m1, m2<,
       m1 = LengthWhile@s1, ð  0 &D;
       m2 = LengthWhile@s2, ð  0 &D;
        ASeries  Table@
             Sum[sl([k+1]) ** sl([d - k + 1]), {k, m1, d - m2}],
             {d, 0, \text{ Min} [m1 + \text{Length}[s2] - 1, m2 + \text{Length}[s1] - 1]}D
     D;
ASeries /: EulerE<sup>[s_ASeries]</sup> :=
     ASeries @@ Expand [Range [ {0, 1 + Length [s] } ] * (List @@ s) ] ;
```

```
ASeries[AW[""], 0, 0, 0] + t1 + t1 ** t1 / 2 + t1 ** t1 ** t1 / 6
ASeries AW[], AW[x] + AW[y],
   \frac{\text{AW [xx]}}{2} + AW [xy] + \frac{\text{AW [yy]}}{2}2
                                      \frac{[YY]}{2}, \frac{AW[xxx]}{6}6
                                                                +\frac{AW[xxy]}{2}2
                                                                                  + \ \frac{\text{AW}\left[\,\text{xyy}\,\right]}{ \text{ }}2
                                                                                                   + \ \frac{\texttt{AW} \left[\, \texttt{YYY} \,\right]}{ }\frac{1}{6}ASeries@AW@""D, AW@"x"D, AW@"xx"D  2, AW@"xxx"D  6D **
  ASeries@AW@""D, AW@"y"D, AW@"yy"D  2, AW@"yyy"D  6D
ASeries AW[], AW[x] + AW[y],
   AW \left[\text{xx}\right]\frac{[xx]}{2} + AW[xy] + \frac{AW[yy]}{2}\frac{[YY]}{2}, \frac{AW[xxx]}{6}6
                                                                + \frac{AW [xxy]}{2}2
                                                                                  + \ \frac{\text{AW}\left[\,\text{xyy}\,\right]}{2}2
                                                                                                   + \ \frac{\texttt{AW} \left[\, \texttt{y} \texttt{y} \texttt{y} \,\right]}{ \vphantom{\texttt{y}} }\frac{1}{6}\sigma[y_L] = W, w_L = W /; \sigma[y_L] = 1 := \sigma[y_L, w] = \text{Which}y === w, AW@""D,
        Deg@wD === 1, 0,
        True, Module[{wl, w2},{w1, w2} = LyndonFactorization[w];
         L[W1] ** \sigma[Y, W2] - L[W2] ** \sigma[Y, W1]D
      D;
\sigma[y_, expr_] := Expand[expr /. w_LW :> \sigma[LW[y], w]] /. LieSeries > ASeries;
Hð -> Σ@1, ðDL &  AllLyndonWords@85<, 8"1", "2"<D
\{\langle 1\rangle \rightarrow \text{AW} \, | \, , \langle 2\rangle \rightarrow 0, \langle 12\rangle \rightarrow -\text{AW} \, | \, 2] \, , \, \langle 112\rangle \rightarrow -2 \, \text{AW} \, | \, 12] + \text{AW} \, | \, 21] \, , \, \langle 122\rangle \rightarrow \text{AW} \, | \, 22] \, ,\langle 1112 \rangle \rightarrow -3 AW[112] + 3 AW[121] - AW[211], \langle 1122 \rangle \rightarrow 2 AW[212] - AW[221],
  \langle 1222 \rangle \rightarrow -AW [222], \langle 11112 \rangle \rightarrow -4 AW[1112] + 6 AW[1121] - 4 AW[211] + AW[2111],
  \langle 11122\rangle \rightarrow -AW[1122] + 4 AW[1212] - AW[1221] - 2 AW[2121] + AW[2211],
  \langle 11212 \rangle \rightarrow -AW[1122] + 4 AW[1212] - AW[1221] - 3 AW[2112] + AW[2121],
  \langle 11222\rangle \rightarrow -2 AW [1222] + 3 AW [2122] - 3 AW [2212] + AW [2221],
  \langle 12122\rangle \rightarrow 2 AW [1222] - 3 AW [2122] + AW [2212], \langle 12222\rangle \rightarrow AW [2222]}
xw = \langle"x"\rangle; yw = \langle"y"\rangle;
\{\sigma[\text{xw, BCH}[5, \text{xw, yw}]], \sigma[\text{yw, BCH}[5, \text{xw, yw}]]\} /. AW[s_] \rightarrow s\left\{\text{ASeries}\right\}, -\frac{Y}{2}\frac{y}{2}, -\frac{xy}{6}6
                                    + \frac{Y}{Y}12
                                             +
yy
                                                \frac{YY}{12}, \frac{YXY}{12}12
                                                               - \frac{YYX}{Y}\frac{7}{24}, \frac{xxxxy}{180}180
                                                                                    - \frac{xxyx}{x}120
                                                                                                - \frac{xxyy}{x}120
                                                                                                            +180
                                                                                                                        +
       xyxy xyyx xyyy yxxx yxxy yxyx yxyy yyxx yyxy yyyx yyyy
         30
                -
                    120
                            +
                                180
                                        -
                                            720
                                                    -
                                                        120
                                                                -
                                                                    120
                                                                            -
                                                                                120
                                                                                        +
                                                                                            180
                                                                                                    -
                                                                                                        120
                                                                                                                +
                                                                                                                    180
                                                                                                                            -
                                                                                                                                \frac{1}{720},
  ASeries|,
                     x xx xy yx xxy xyx xxxx xxxy xxyx xxyy xyxx
                     \frac{1}{2}, \frac{1}{12}+
                                   12
                                        -
                                            \frac{1}{6}, \frac{1}{24}-
                                                              \frac{1}{12}, -\frac{1}{720}+
                                                                                      180
                                                                                              -
                                                                                                  120
                                                                                                          +
                                                                                                              180
                                                                                                                      -
                                                                                                                          120
                                                                                                                                  -
       \frac{xyxy}{1-x} - \frac{xyyx}{1-x} - \frac{yxxx}{1-x} - \frac{yxxy}{1-x} + \frac{yxyx}{1-x} - \frac{yyxx}{1-x} - \frac{yyxy}{1-x} + \frac{yyxy}{1-x}\frac{120}{120} - \frac{120}{120} - \frac{120}{120} + \frac{120}{120} + \frac{120}{30} + \frac{120}{180} - \frac{120}{120} - \frac{120}{120} + \frac{1}{180} \rfloor
```
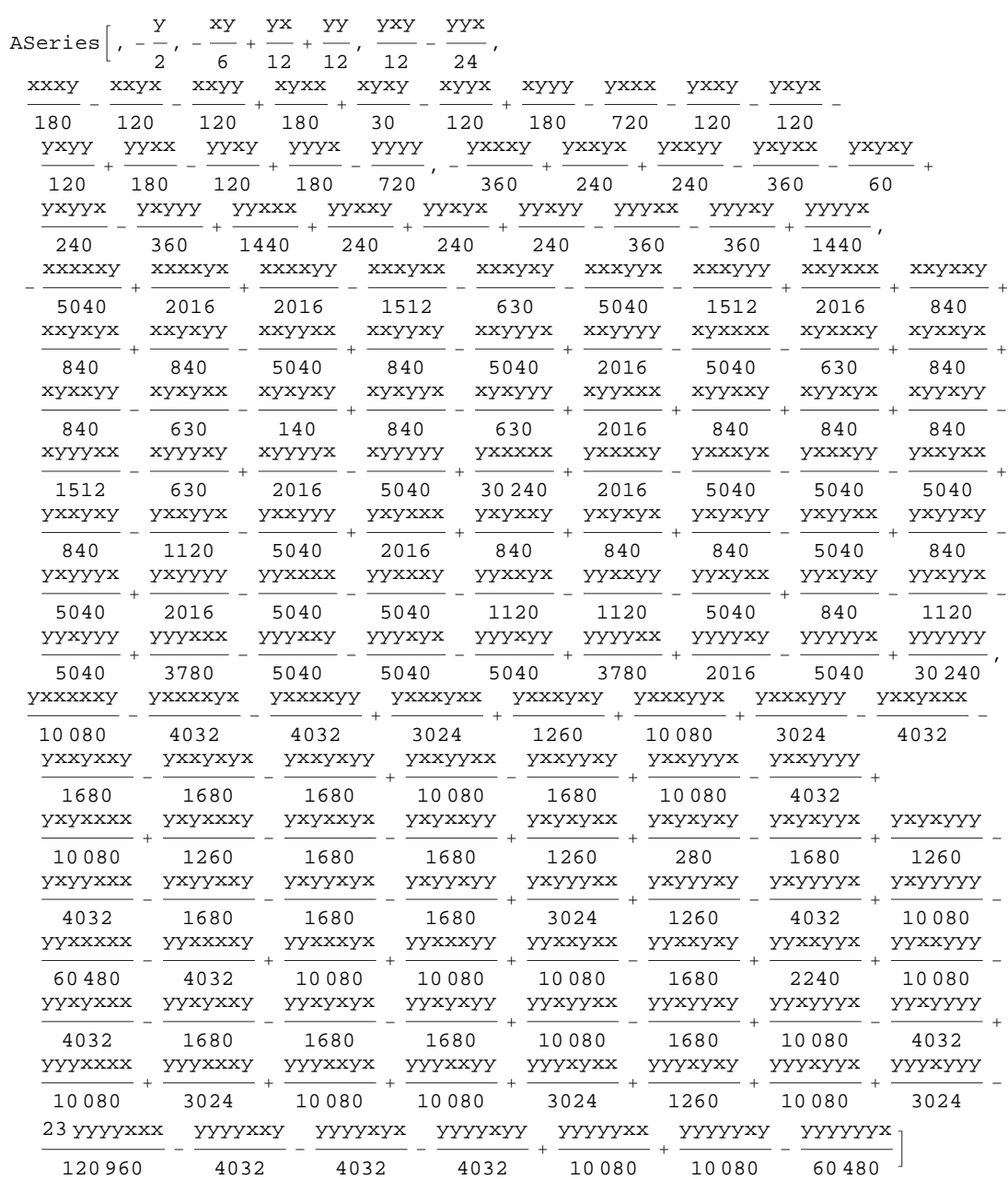

 $\sigma$ [xw, BCH[8, xw, yw]] /. AW[s\_] :→ s